# Henriettenviertel - "Internet für alle"

# Übersicht der Kosten

Stand: 16.01.2004, 17:00 Uhr

## **Konstanten:**

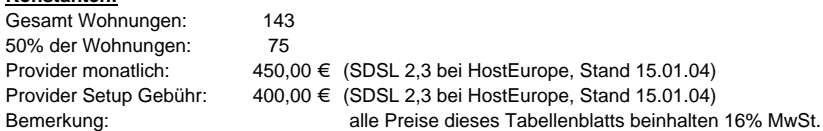

#### **Kalkulation:**

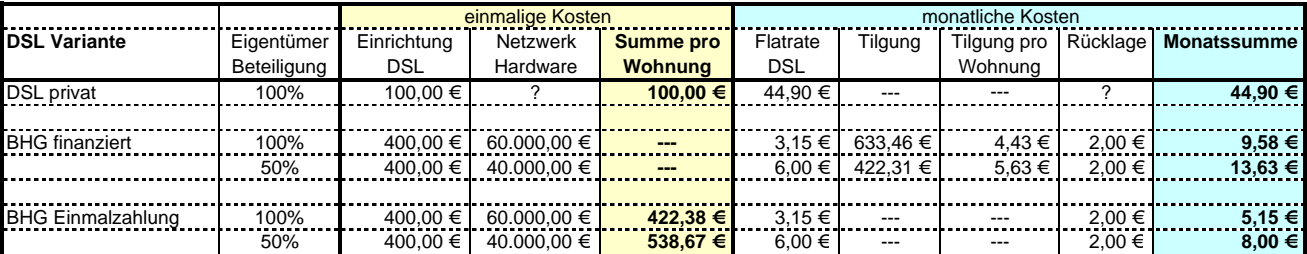

\*Finanzierungseckdaten: 4,9%, 10 Jahre, monatliche Zahlung

#### **Anmerkungen:**

Die Summe von 60.000€ für die Netzwerkhardware basiert auf einer Kostenschätzung vom Ing.Büro Petersen in Zusammenarbeit mit dem Hersteller AMP.

## **Kosten "über die Zeit":**

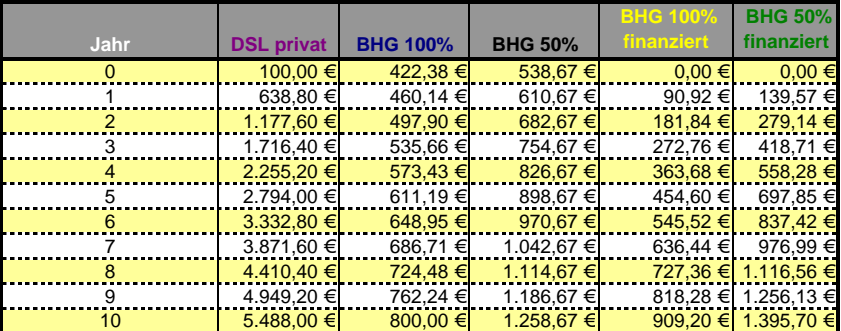

\*alle Preise exklusive Rücklage

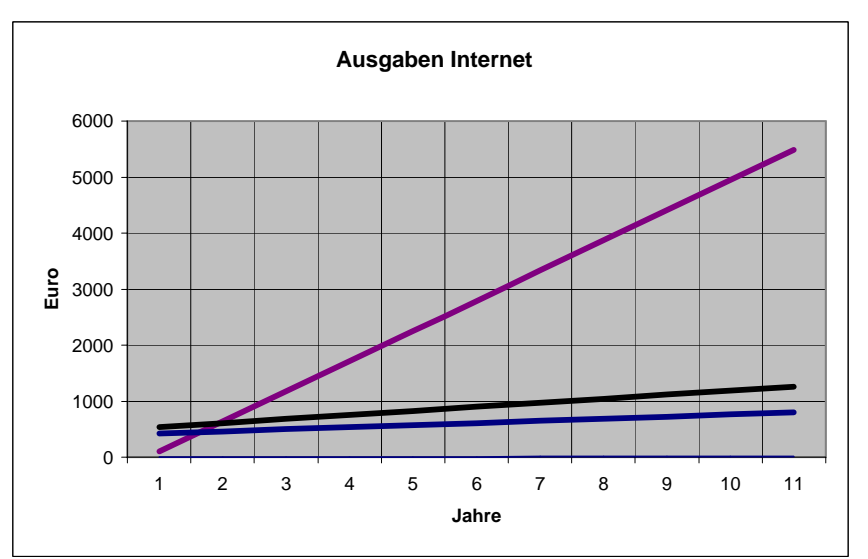

\*Die Farben der Graphen korrespondieren mit der vorhergehenden Tabelle

Noch Fragen? Hier gibt's mehr Infos: <http://www.dailylinks.de/dsl/>